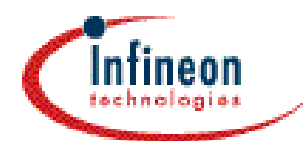

# **Microcontrollers**

ApNote AP2925

# **CAN Baudrate Detection with Infineon CAN devices**

This paper describes two different methods to detect the CAN baudrate with Infineon CAN devices. These methods allow non-initialized CAN nodes to connect to a running CAN system, although the current baudrate is not known. Hereby the running CAN system is not disturbed.

Author: Tobias Wenzel / Microcontroller Application Engineering

**Edition 1999-07 Published by Infineon Technologies AG 81726 München, Germany © Infineon Technologies AG 2006. All Rights Reserved.**

#### **LEGAL DISCLAIMER**

THE INFORMATION GIVEN IN THIS APPLICATION NOTE IS GIVEN AS A HINT FOR THE IMPLEMENTATION OF THE INFINEON TECHNOLOGIES COMPONENT ONLY AND SHALL NOT BE REGARDED AS ANY DESCRIPTION OR WARRANTY OF A CERTAIN FUNCTIONALITY, CONDITION OR QUALITY OF THE INFINEON TECHNOLOGIES COMPONENT. THE RECIPIENT OF THIS APPLICATION NOTE MUST VERIFY ANY FUNCTION DESCRIBED HEREIN IN THE REAL APPLICATION. INFINEON TECHNOLOGIES HEREBY DISCLAIMS ANY AND ALL WARRANTIES AND LIABILITIES OF ANY KIND (INCLUDING WITHOUT LIMITATION WARRANTIES OF NON-INFRINGEMENT OF INTELLECTUAL PROPERTY RIGHTS OF ANY THIRD PARTY) WITH RESPECT TO ANY AND ALL INFORMATION GIVEN IN THIS APPLICATION NOTE.

#### **Information**

For further information on technology, delivery terms and conditions and prices please contact your nearest Infineon Technologies Office (**www.infineon.com**).

#### **Warnings**

Due to technical requirements components may contain dangerous substances. For information on the types in question please contact your nearest Infineon Technologies Office.

Infineon Technologies Components may only be used in life-support devices or systems with the express written approval of Infineon Technologies, if a failure of such components can reasonably be expected to cause the failure of that life-support device or system, or to affect the safety or effectiveness of that device or system. Life support devices or systems are intended to be implanted in the human body, or to support and/or maintain and sustain and/or protect human life. If they fail, it is reasonable to assume that the health of the user or other persons may be endangered.

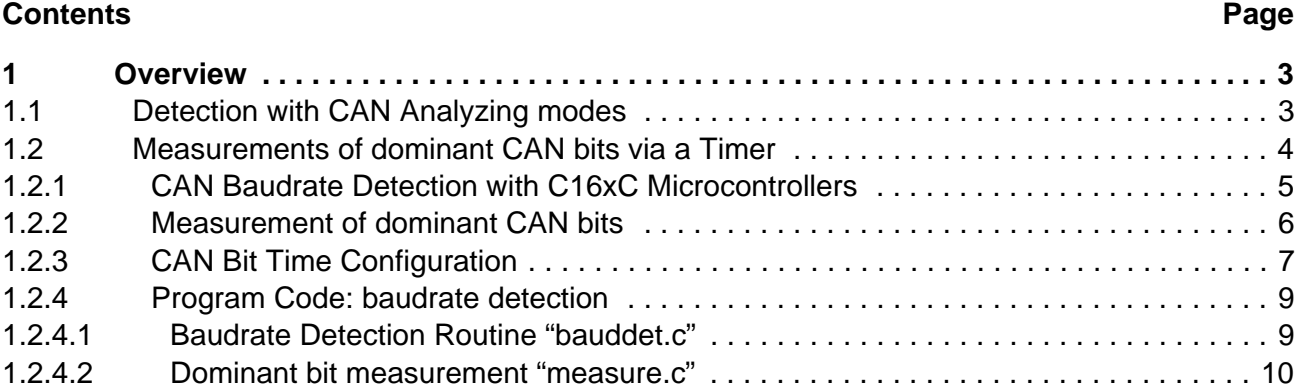

#### **1 Overview**

Usually in a CAN network each node participates in any CAN traffic when the Error management state of the connected nodes is Error Active (normal operation state). The node transmitting a message expects at the end of a CAN frame a dominant acknowledge bit from at least one other CAN node. On the one hand on each transaction on the bus, the connected nodes, when they are no transmitter and not Bus Off, react at least by transmitting the dominant acknowledge bit. On the other hand it does not influence the CAN communication if one of the CAN receive nodes does not acknowledge a transferred CAN frame as soon as another CAN receive node accepts the current message. This behavior can be used for detecting the CAN baudrate from non-initialized CAN nodes. These nodes monitor the bus traffic while detecting the CAN bit time, without any active access to the CAN bus. The following chapters describe two methods for a baudrate detection with Infineon CAN devices.

### **1.1 Detection with CAN Analyzing modes**

In CAN Analyzing mode, which is implemented in the TwinCAN module, the CAN module is able to monitor the CAN bus without participating in the CAN bus protocol. It allows for monitoring bus transfers without any active transmission like acknowledge, active error frame or response to remote frames.

When CAN Analyzing mode is enabled, the CAN controller is able to switch into several bit time settings without transmitting error frames in case of faulty baudrate configuration. The CAN controller tries different baudrate settings, configured by CPU, during CAN frame reception until the suitable baudrate is found in the internal CAN bit time table. When one bit time setting matches, no receive error conditions occur any more and the CAN interface is now ready for participating in CAN data transfers. The following flow chart describes CAN baudrate detection using the CAN Analyzing mode.

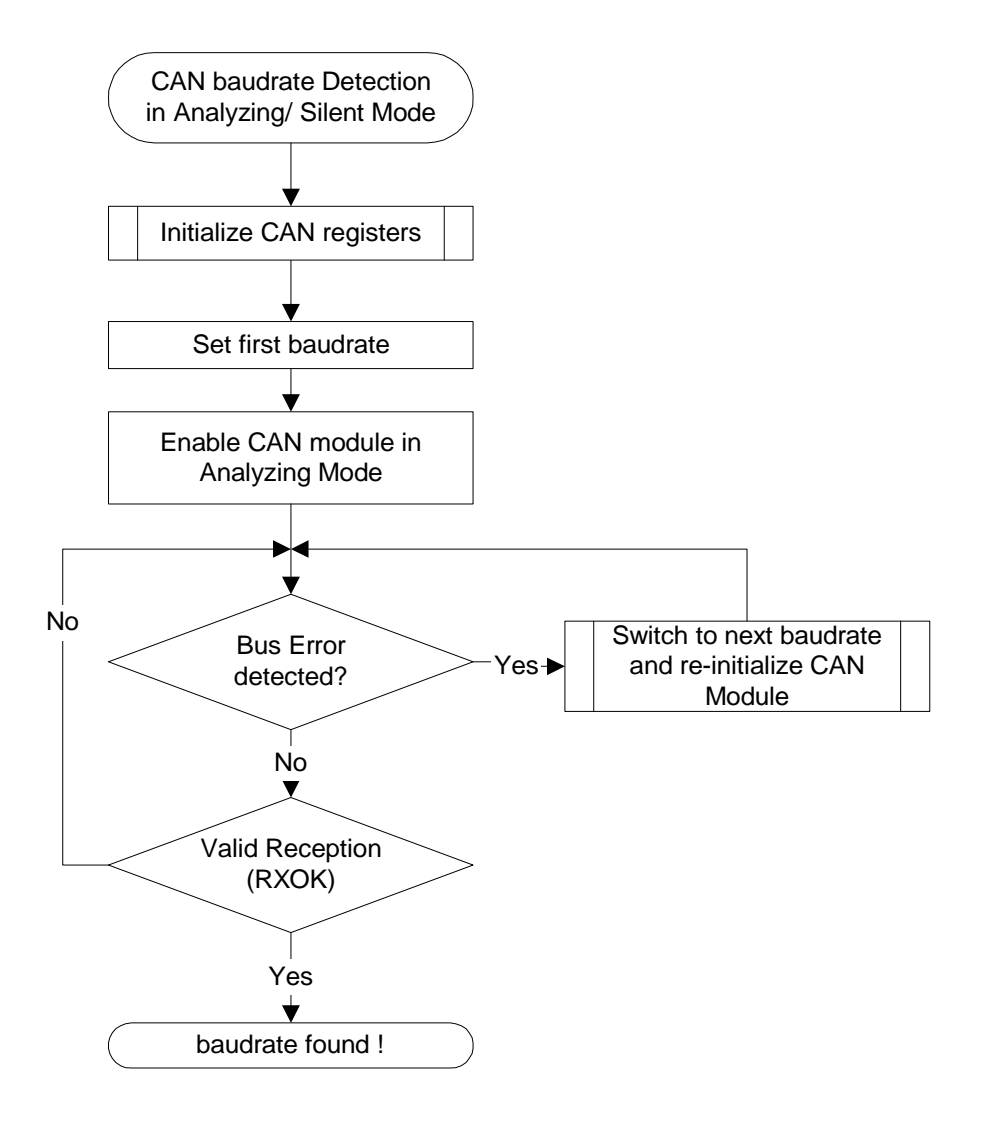

**Figure 1 :CAN Baudrate Detection in Analyzing Mode**

# **1.2 Measurement of CAN baudrate via Timer module**

When the CAN module does not support the Analyzing mode as described in the previous chapter, an additional timer is needed for detecting the CAN baudrate. During the detection time, the noninitialized CAN module is disabled in order to avoid disturbances on the CAN bus.

The task of the timer module is to measure the length of a single CAN bit. The main problem is to filter a single CAN bit in the bit stream because CAN allows consecutive bits with the same polarity. Only the dominant acknowledge bit is located between two recessive CAN bits, which are the CRC delimiter and the acknowledge delimiter (see figure below). When the timer monitors all dominant bitfields for more than one CAN frame time, at least the single dominant acknowledge bit indicates the baudrate of the running CAN system.

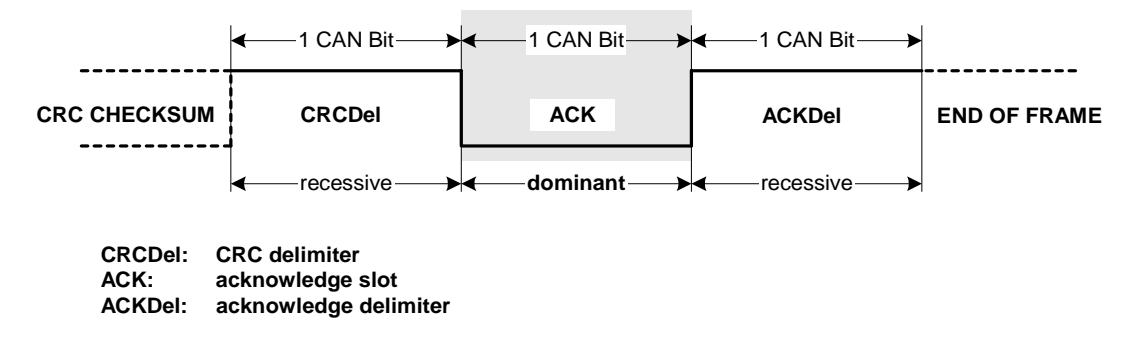

**Figure 2 : Dominant acknowledge bit between two recessive delimiter**

# **1.2.1 CAN Baudrate Detection with C166 Microcontrollers**

The following example shows a procedure calculating the CAN baudrate with a timer. As an example a CAN microcontroller of the Infineon C166 family is used. It allows the connection of the non-initialized node into a running CAN system (hot plug in). Several CPU frequencies are supported and no additional pin is required for the timer connection. The calculation software should be executed either on the external bus in 16-bit demultiplexed mode or from internal memory for reasons of execution time. The following flow chart describes the software structure.

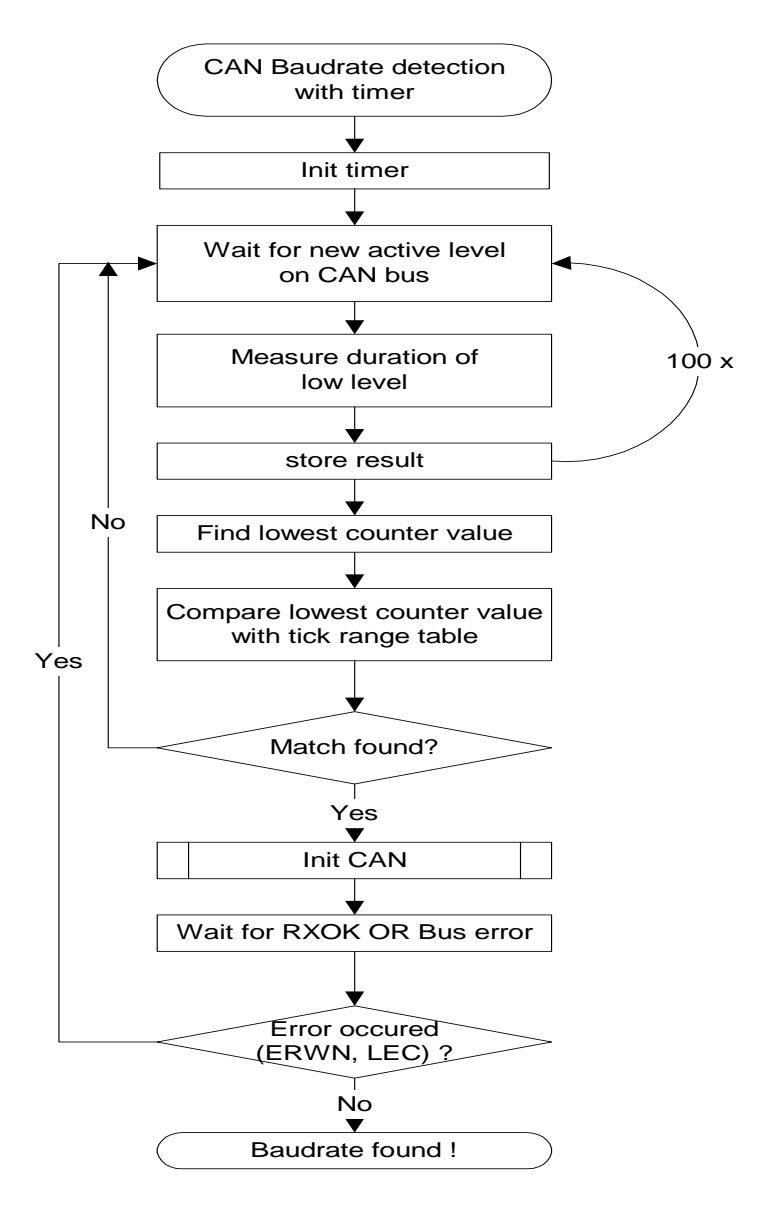

**Figure 3 :Detection with timer**

# **1.2.2 Measurement of dominant CAN bits**

For the measurement the PWM timer unit is used, because it supports the counting frequency with the highest resolution. In order to achieve the best measurement results, the timer is clocked with CPU frequency. The timer measures the duration of low levels on the CAN bus. When the bus is IDLE (no bus traffic), the program waits until the next CAN communication is monitored.

The polling mechanism of pin CAN\_RxD for one CAN low time is as follows:

- **•** when a dominant level is detected on pin CAN\_RxD, timer is started
- **•** timer is stopped when a recessive level is detected again
- **•** measured timer ticks are stored

This procedure is done 100 times in order to ensure measuring the dominant acknowledge bit on each starting point.

# **1.2.3 CAN Bit Time Configuration**

The lowest counter value stored during the measurement is assumed to be the time for one CAN bit. This value is used for further calculation. The dependency between the timer ticks and the CAN bit time is calculated with the following equation.

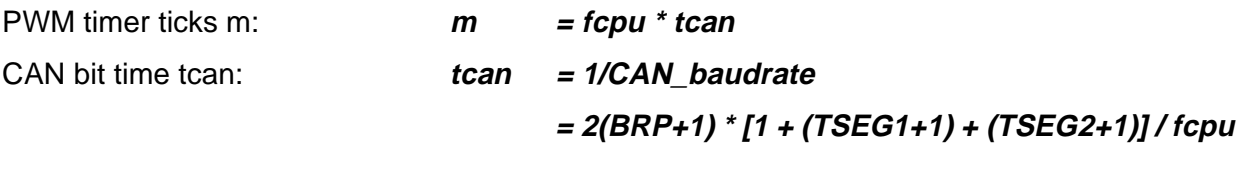

$$
m = 2(BRP+1) * [1 + (TSEG1+1) + (TSEG2+1)]
$$

The predefined values for the CAN bit timing for various CPU frequencies are located in a ROM table called CAN calculation table. On the one hand the CAN calculation table divides the timer ticks in several ranges around the nominal timer tick value expected as result of the equation described above. These ranges are needed because the handling of the timer by software leads to deviations of the measured tick result. On the other hand the table contains CAN bit time settings for Tseg1 (Time Segment1=TSEG1+1), Tseg2 (Time Segment2=TSEG2+1) and CAN prescaler (BRP+1) related to the timer ticks. The CAN settings are derived from CAN application layer specification like sample point around 80% and SJW (synchronization jump width) of one time quanta.

As a result two different software versions are needed due to overlapping of timer tick ranges using several CPU frequencies.

Below the CAN calculation tables for fcpu =  $24/16/8$  MHz and fcpu =  $20/10/5$  MHz are shown.

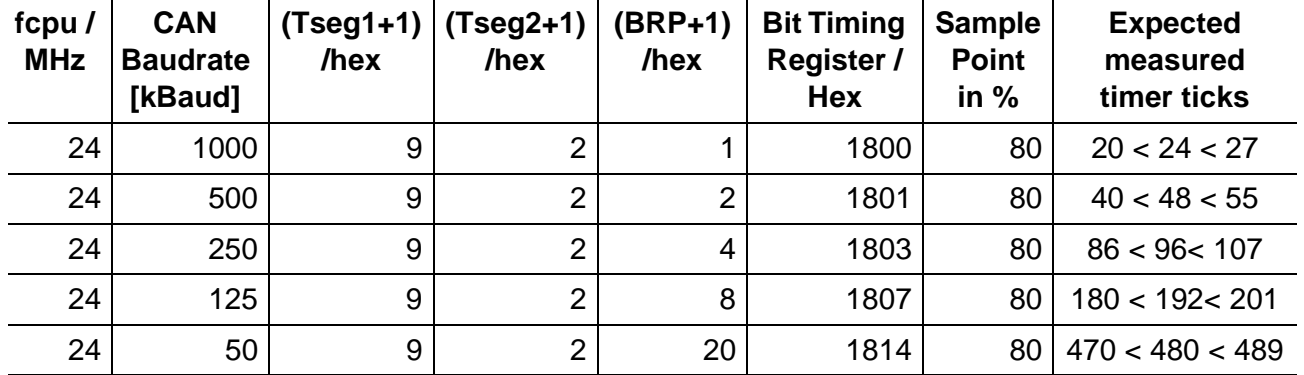

#### **Table 1 : CAN calculation table - fcpu = 24, 16, 8 MHz**

| fcpu $\prime$<br><b>MHz</b> | <b>CAN</b><br><b>Baudrate</b><br>[kBaud] | $(Tseg1+1)$<br>/hex | $(Tseg2+1)$<br>/hex | (BRP+1)<br>/hex | <b>Bit Timing</b><br><b>Register/</b><br><b>Hex</b> | <b>Sample</b><br><b>Point</b><br>in $%$ | <b>Expected</b><br>measured<br>timer ticks |
|-----------------------------|------------------------------------------|---------------------|---------------------|-----------------|-----------------------------------------------------|-----------------------------------------|--------------------------------------------|
| 16                          | 1000                                     | 5                   | $\overline{2}$      |                 | 1400                                                | 75                                      | 10 < 16 < 19                               |
| 16                          | 500                                      | C                   | 3                   | 1               | 2B00                                                | 81,2                                    | 28 < 32 < 39                               |
| 16                          | 250                                      | C                   | 3                   | $\overline{2}$  | 2B01                                                | 81,2                                    | 56 < 64 < 69                               |
| 16                          | 125                                      | C                   | 3                   | 4               | 2B03                                                | 81,2                                    | 120 < 128 < 139                            |
| 16                          | 50                                       | C                   | 3                   | 10              | 2B09                                                | 81,2                                    | 310 < 320 < 329                            |
| 8                           | 500                                      | 5                   | $\overline{2}$      | 1               | 1400                                                | 75                                      | 10 < 16 < 19                               |
| 8                           | 250                                      | C                   | 3                   | 1               | 2B00                                                | 81,2                                    | 28 < 32 < 39                               |
| 8                           | 125                                      | C                   | 3                   | $\overline{2}$  | 2B01                                                | 81,2                                    | 56 < 64 < 69                               |
| 8                           | 50                                       | С                   | 3                   | 5               | 2B04                                                | 81,2                                    | 150 < 160 < 169                            |

**Table 1 : CAN calculation table - fcpu = 24, 16, 8 MHz**

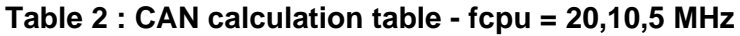

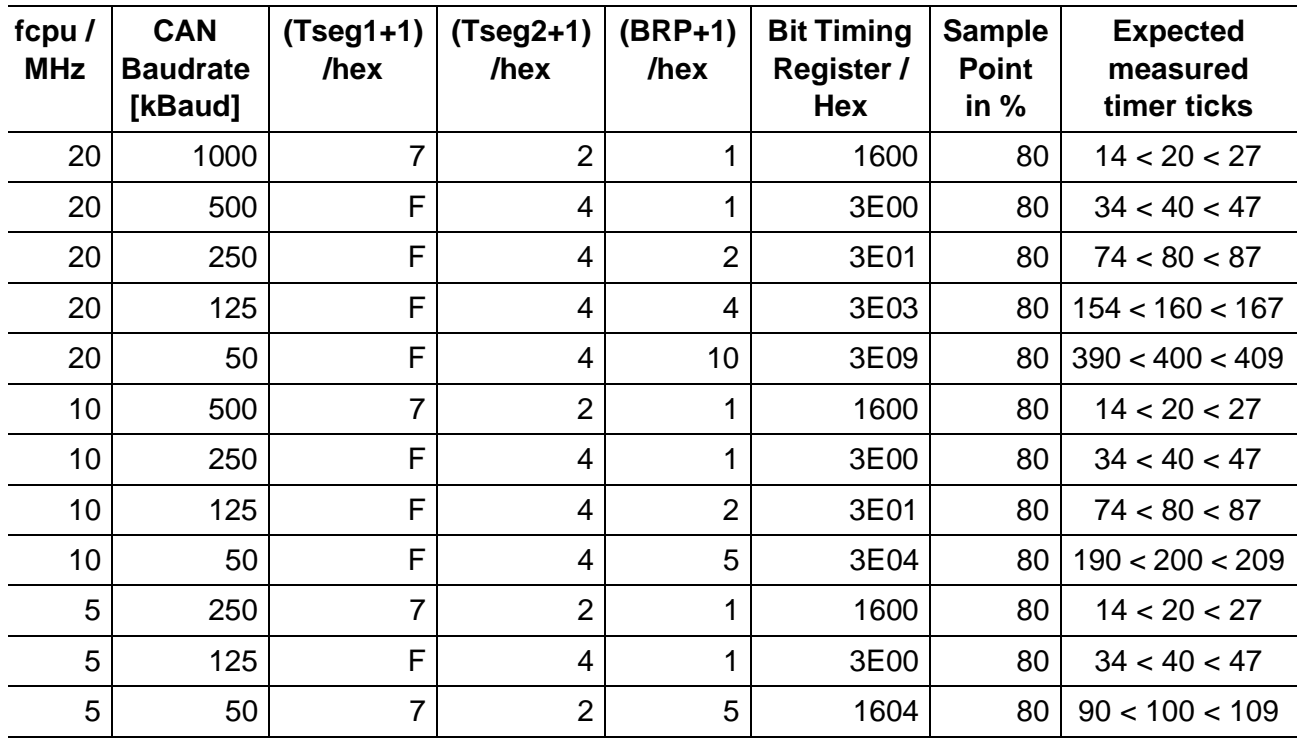

#### **1.2.4 Program Code: baudrate detection**

```
1.2.4.1 CAN Baudrate detection routine "bauddet"
/********************************************************************* 
   Infineon Technologies (copyright 1999) 
 Application Engineering Munich 
 Program name: "bauddets.c" 
   Compiler used:Keil µVision 1.24 compiler V3.x (DLL 1.24) 
  Hardware requirements: C166 with integrated CAN interface and PWM timer unit 
 Last modifications: 4/99 
Revision: 1.0
  Authors: Tobias Wenzel 
 Christian Bauer<br>DESCRIPTION: Main program of
                        Main program of bauddets.prj :
                        Measure baudrate on bus
                        Init CAN / MOs
                        Send MO2 id 2 for acknowledgement
  *********************************************************************/
#include <REG167.H> /* 2260 register definitions C167 */
#include <canr_16x.h>
#include <intrins.h>
#defineMeasures 100
extern unsigned int MeasCnt; 
extern unsigned int *res_add;
extern void measurement();
void main ()
/*be careful with initialisation of global variables 
(for correct work use original start167.a66(keil))*/ 
{ 
 unsigned int *msg2cp=0xef20;
 unsigned int *mptr;
   unsigned int bdrt;
   unsigned int i,j,min_dt,dt;
  unsigned int ticks[Measures]; // measurement result table
    /*PWM-init : */
   PWMCON0=0;
  PWMCON1=0:
  DMMTC=0:
  PP0=0xf000;DP4&=0xdf; // set P4.5 to input
   do { // until successfull initialisation of CAN
    CR = 0x01; // switch off CAN<br>SP = 0: // C = 2x + 1<br>CRES
                        // clear status reg
    bdrt=0;<br>bdrt=0; // clear BTR result
    while(bdrt==0) { // until measurement successfull
      /*Measurement */<br>MeasCnt=Measures;
                           // 100 measurements
       res_add=ticks;
       measurement();
       /*Search for lowest count*/ 
       min_dt=ticks[0];
 for(i=1;i<Measures;i++) {
 dt=ticks[i]-ticks[i-1];
         if(dt<min_dt) min_dt=dt;
       }
       /*Comparison*/
       /*For 8,16,24 MHz : */
 /* if((min_dt>= 10)&&(min_dt< 20)) bdrt=0x1400; //16MHz, 1MBaud / 8MHz,500kBaud
 else if((min_dt>= 28)&&(min_dt< 40)) bdrt=0x3a00; //16MHz,500kBaud / 8MHz,250kBaud
 else if((min_dt>= 56)&&(min_dt< 70)) bdrt=0x3a01; //16MHz,250kBaud / 8MHz,125kBaud
```

```
else if((min_dt>=120)&&(min_dt<140)) bdrt=0x3a03; //16MHz,125kBaud else if((min_dt>=310)&&(min_dt<330)) bdrt=0x3a09; //16MHz, 50kBaud
        else if((min_dt>=310)&&(min_dt<330)) bdrt=0x3a09;
        else if((min_dt>=150)&&(min_dt<170)) bdrt=0x3a04; // 8MHz, 50kBaud else if((min_dt>= 20)&&(min_dt< 28)) bdrt=0x2700; //24MHz, 1MBaud
        else if((\text{min\_dt}>= 20) \& (\text{min\_dt} < 28)) bdrt=0x2700; //24MHz, 1MBaud else if((\text{min dt}>= 40) \& (\text{min dt} < 56)) bdrt=0x6f00; //24MHz,500kBaud
        else if((min_dt>= 40)&&(min_dt< 56)) bdrt=0x6f00; //24MHz,500kBaud else if((min_dt>= 86)&&(min_dt<108)) bdrt=0x6f01; //24MHz,250kBaud
        else if((\text{min}_dt>= 86) \&\left(\text{min}_dt<108)\right) bdrt=0x6f01; //24MHz,250kBaud else if((\text{min}_dt>=180) \&\left(\text{min}_dt<202)\right) bdrt=0x6f03; //24MHz,125kBaud
        else if((min_dt>=180)&&(min_dt<202)) bdrt=0x6f03;
         else if((min_dt>=470)&&(min_dt<490)) bdrt=0x6f09; //24MHz, 50kBaud
        \star/*For 5,10,20 MHz (don't enable both parts!) if((min_dt>= 14)&&(min_dt< 28)) bdrt=0x1600; //20MHz, 1MBaud / 10MHz,500kBaud /
                                                    //5Mhz,250kBaud
         else if((min_dt>= 34)&&(min_dt< 48)) bdrt=0x3e00; //20MHz,500kBaud / 10MHz,250kBaud /
                                                    //5MHz,125kBaud
        else if((min_dt>= 74)&&(min_dt< 88)) bdrt=0x3e01; //20MHz,250kBaud / 10MHz,125kBaud else if((min_dt>=154)&&(min_dt<168)) bdrt=0x3e03; //20MHz,125kBaud
        else if((min_dt>=154)&&(min_dt<168)) bdrt=0x3e03; //20MHz,125kBaud else if((min_dt>=390)&&(min_dt<410)) bdrt=0x3e09; //20MHz, 50kBaud
        else if((min_dt>=390)&&(min_dt<410)) bdrt=0x3e09; //20MHz, 50kBaud else if((min_dt>=190)&&(min_dt<210)) bdrt=0x3e04; //10MHz, 50kBaud
        else if((min_dt>=190)&&(min_dt<210)) bdrt=0x3e04;
         else if((min_dt>= 90)&&(min_dt<110)) bdrt=0x1604; // 5MHz, 50kBaud 
 }
       /*INIT CAN : */
 _bfld_ (P4, 0x0060, 0x0060); // Port
 _bfld_ (DP4, 0x0060, 0x0040); // init
       CR=0x41;// set CCE and INIT in Control Register (EF00h) 
      SR=0x00;// Clear Status Partition (EF01h)<br>BTR=bdrt; // set baudrate
                      // set baudrate
       GMS=0xe0ff;// Global Mask Short (EF06h) each bit of standard ID must match to store msg 
 UGML=0xffff;// Upper Global Mask Long (EF08h) 
 LGML=0xf8ff;// Lower Global Mask Long (EF0Ah) each bit of extended ID must match to store msg 
       UMLM=0x0000;// Upper Mask of Last Message (EF0Ch) 
      LMLM=0x0000;// Lower Mask of Last Message (EF0Eh) every message into MO 15 (Basic CAN Feature)
       // reset msg obj regs
      mptr=0xef10;
     \bar{f}or(i=1;i<16;i++) {<br>*mptr++=0x5555;
                                                     %/ msg object ctrl reg<br>// msg oblect regs
        for(j=1:j<8:j++) *mptr++=0x0000;
 }
      mptr=0xeff0;*mptr=0x5595; // Define MO15 for acception of undefined messages (not necessary
                                           // if detection takes place during other nodes communictate)
      CR = 0x00; // end initialization (CCE=0, INIT=0); Interrupts EIE=0, SIE=0, IE=0 :
     while(!(SRA0x17)) {} // wait for RXOK or error(LEC)
   } while((SR&0x07)); \qquad // if LEC>0 measure again
    /*DEFINE MOs 2,15 : 
      nr|xtd| id|dir|dlc|txie|rxie
 --+---+-----+---+---+----+---- 
2| 0|0x002| 1| 8| 0| 0*/ mptr=0xef22;*mptr=0x4000; // Arbitration reg
 mptr=0xef20;*mptr=0x5595; // MsgCtrl reg
 mptr=0xef26;*mptr=0x0088; // MsgConf reg
   XPOIC=0x44;<br>
\frac{1}{16} // load CAN-Module Interrupt Register<br>
\frac{1}{16} I i \frac{1}{16} // global interrupt enable
                                       // global interrupt enable
    *msg2cp=0xfaff; // set NEWDAT,CPUUPD 
    *msg2cp=0xf7ff; // clear CPUUPD 
   *msg2cp=0xefff;
   while(1) \{\}
```
}

#### **1.2.4.2 Dominant bit measurement "measure.c"**

```
#pragma src
void measurement();
unsigned int *res_add;
unsigned int MeasCnt;
void measurement() {
```
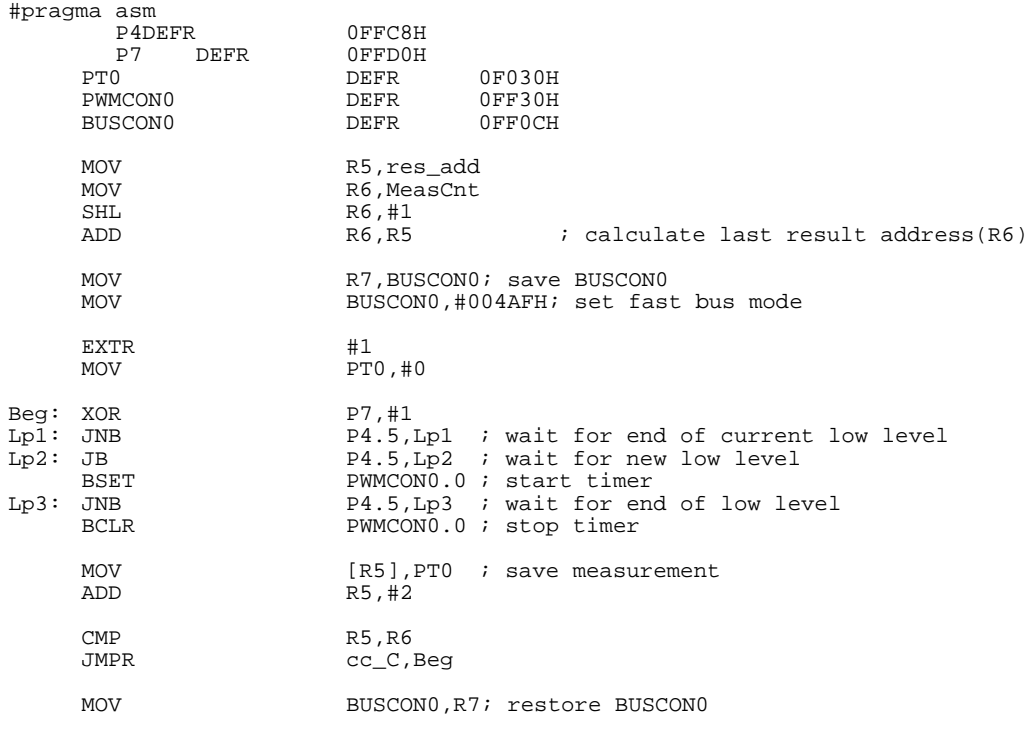

#pragma endasm

}